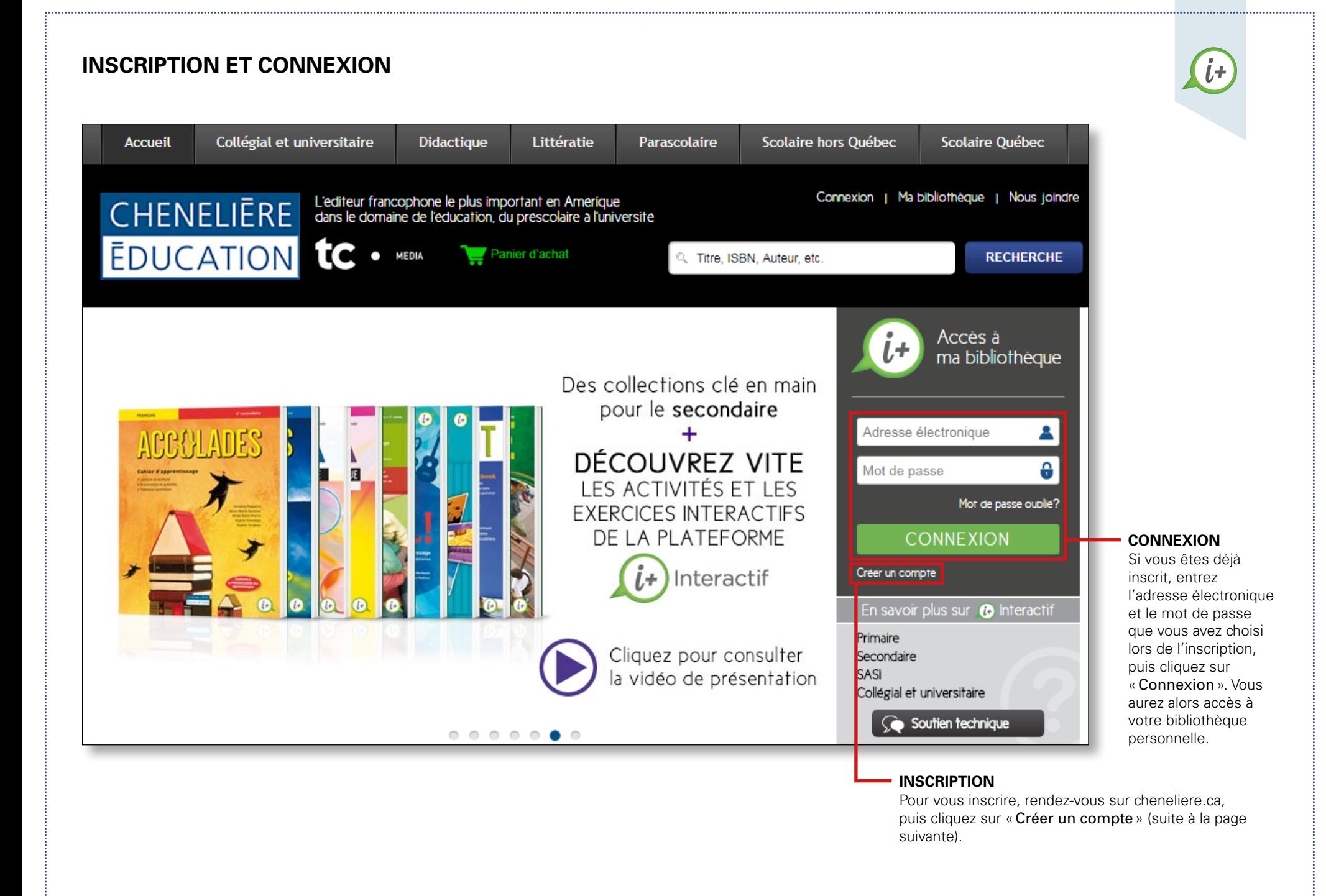

## **INSCRIPTION** (suite)

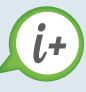

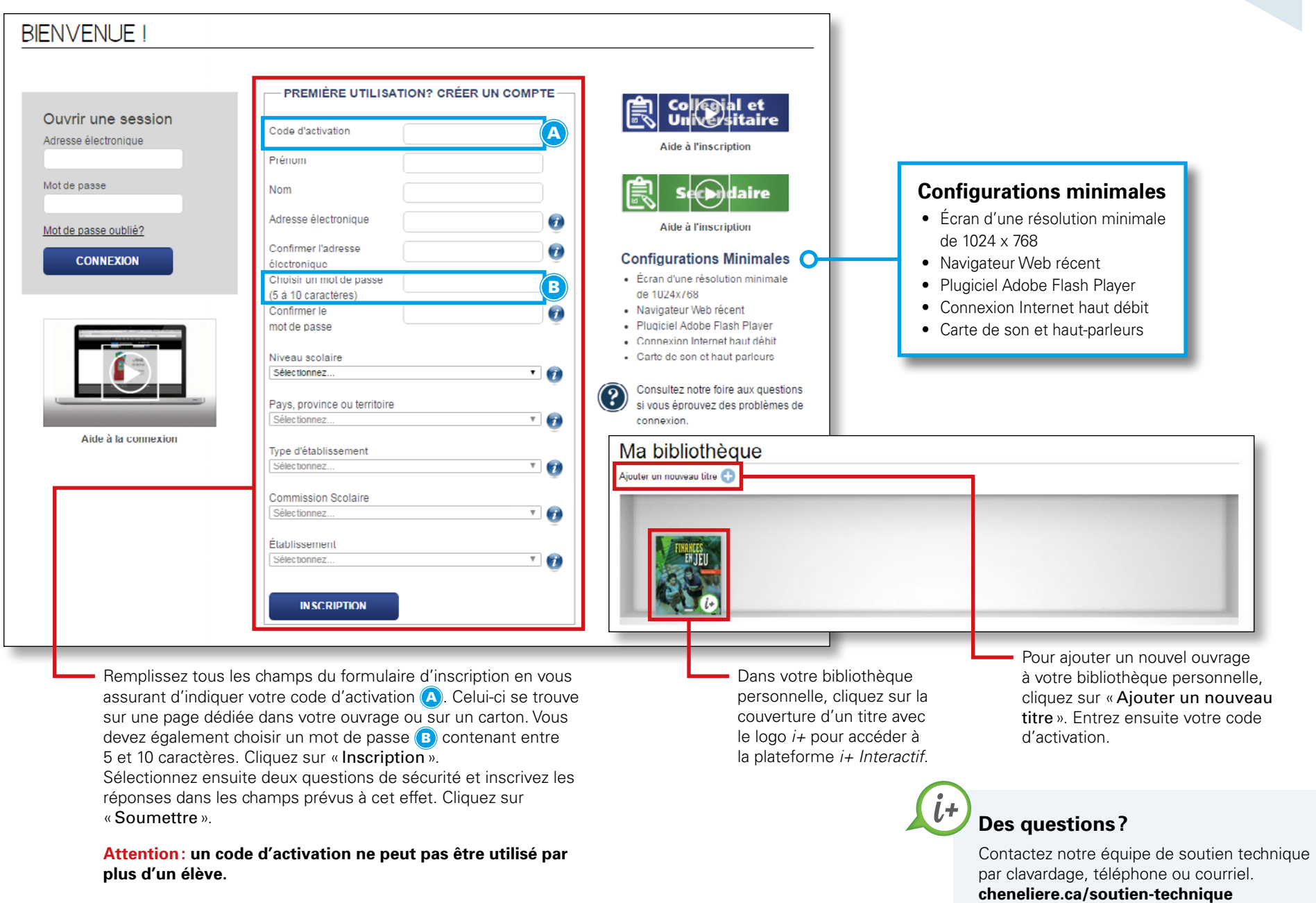

1. . . . . .